# **NI-488.2™ API**

#### **Status Word Conditions (ibsta or Ibsta())\***

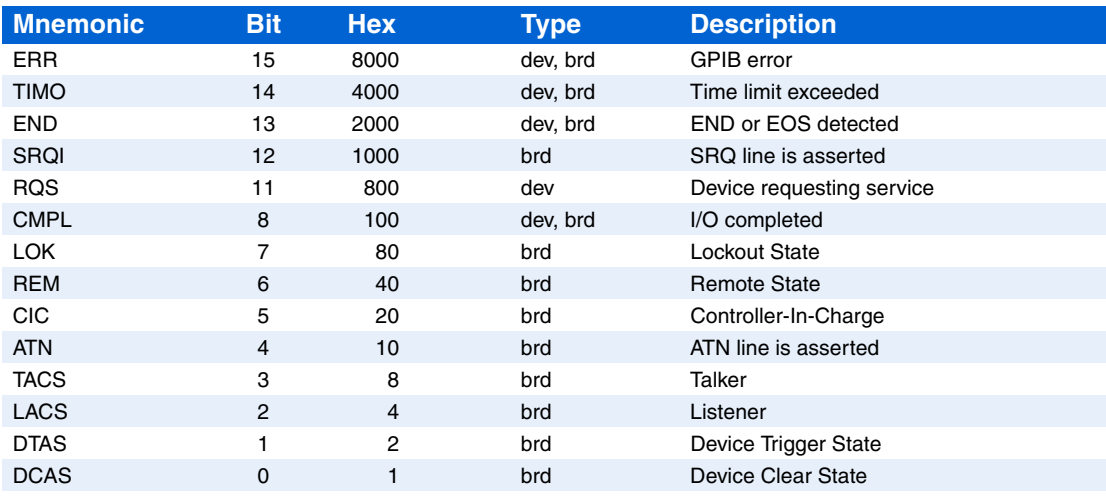

### **Error Codes (iberr or Iberr())\***

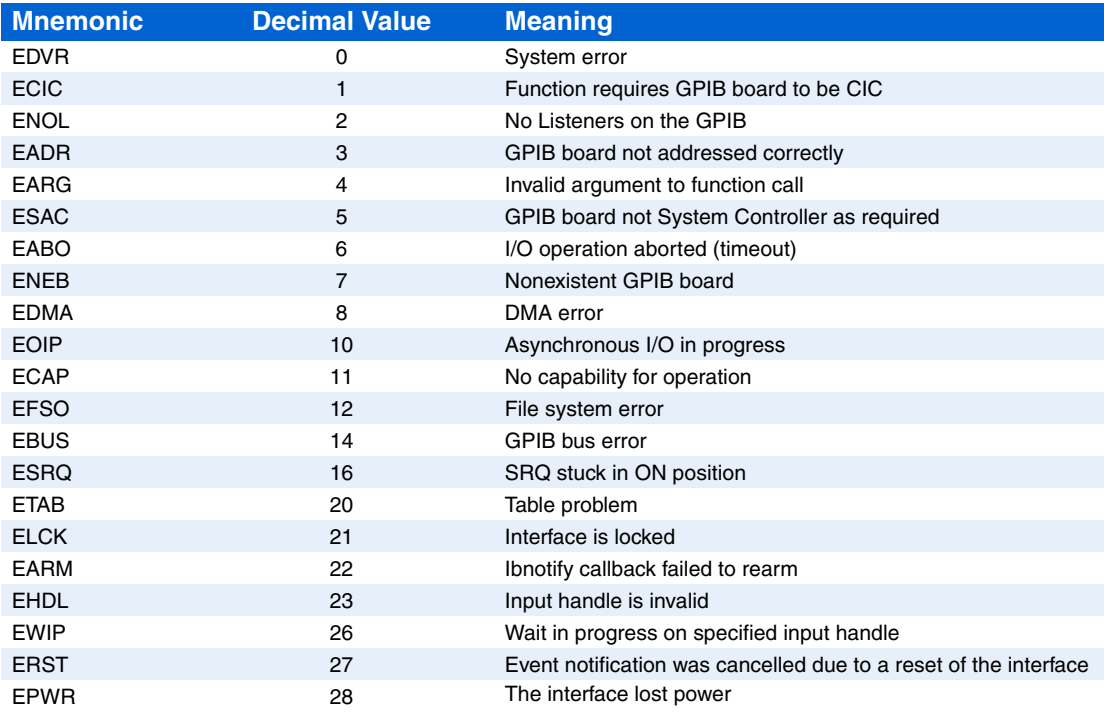

\*The global functions Ibsta() and Iberr() are preferred. For more information, search for "ni4882 and gpib32" in the *NI-488.2 Help*.

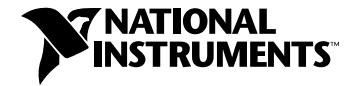

Refer to  $ni$ .com for more product information.

### **Board-Level Traditional NI-488.2**

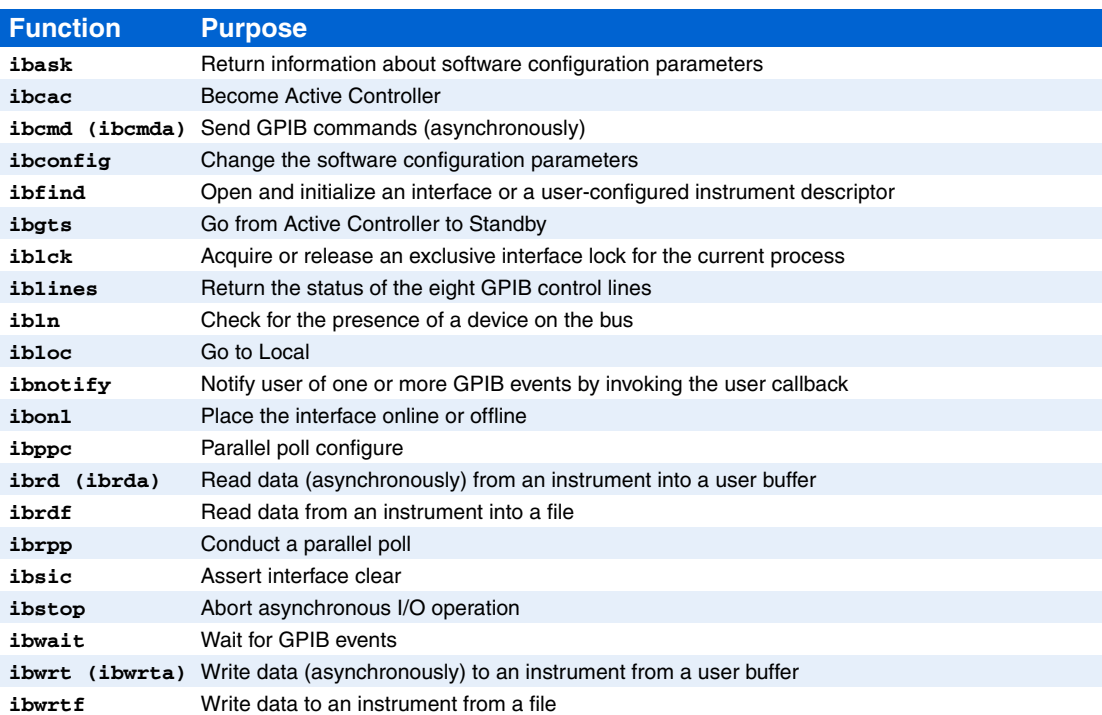

# **Board Options (ibconfig)**

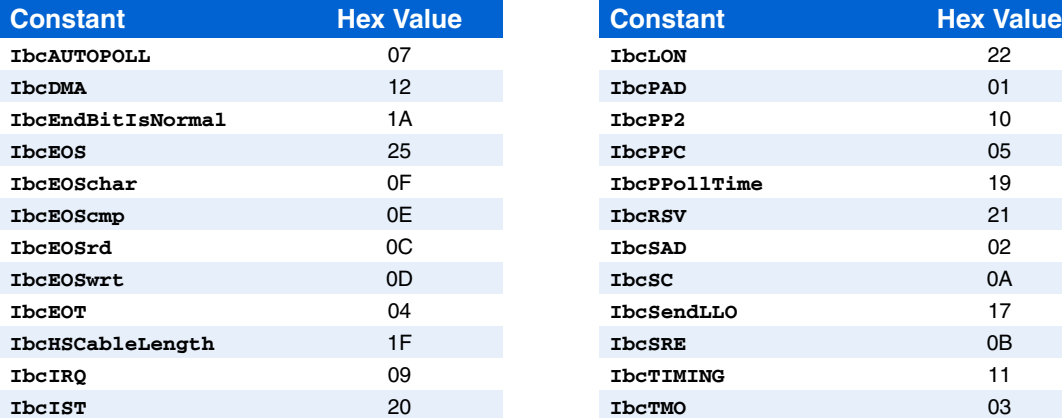

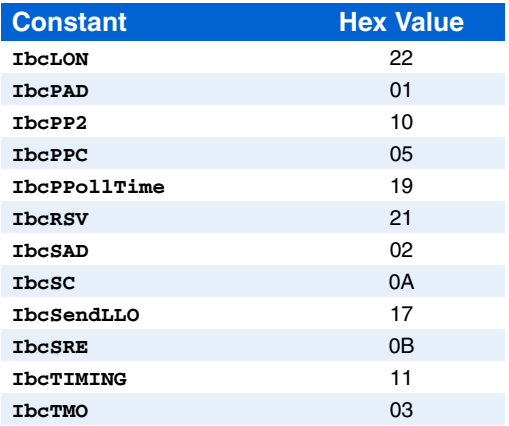

### **Device-Level Traditional NI-488.2**

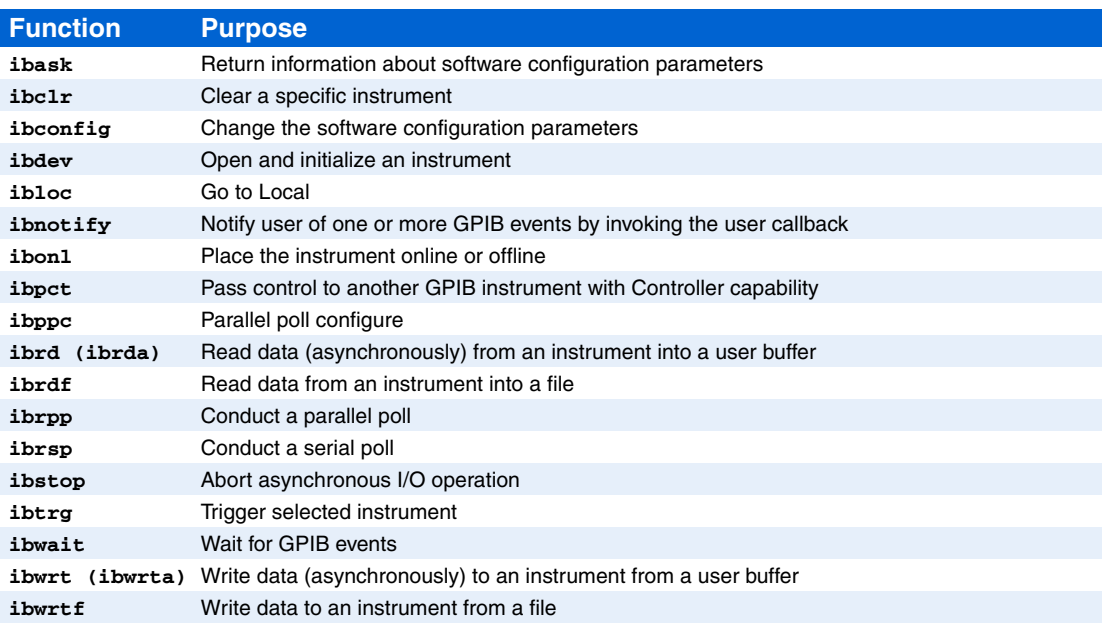

# **Device Options (ibconfig)**

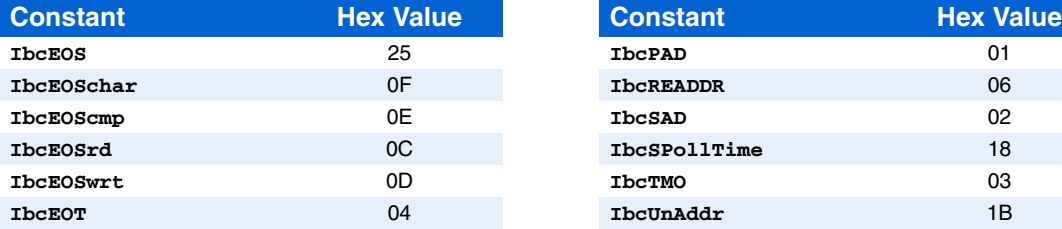

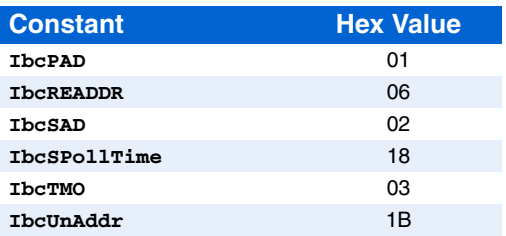

# **Multiline Interface Messages**

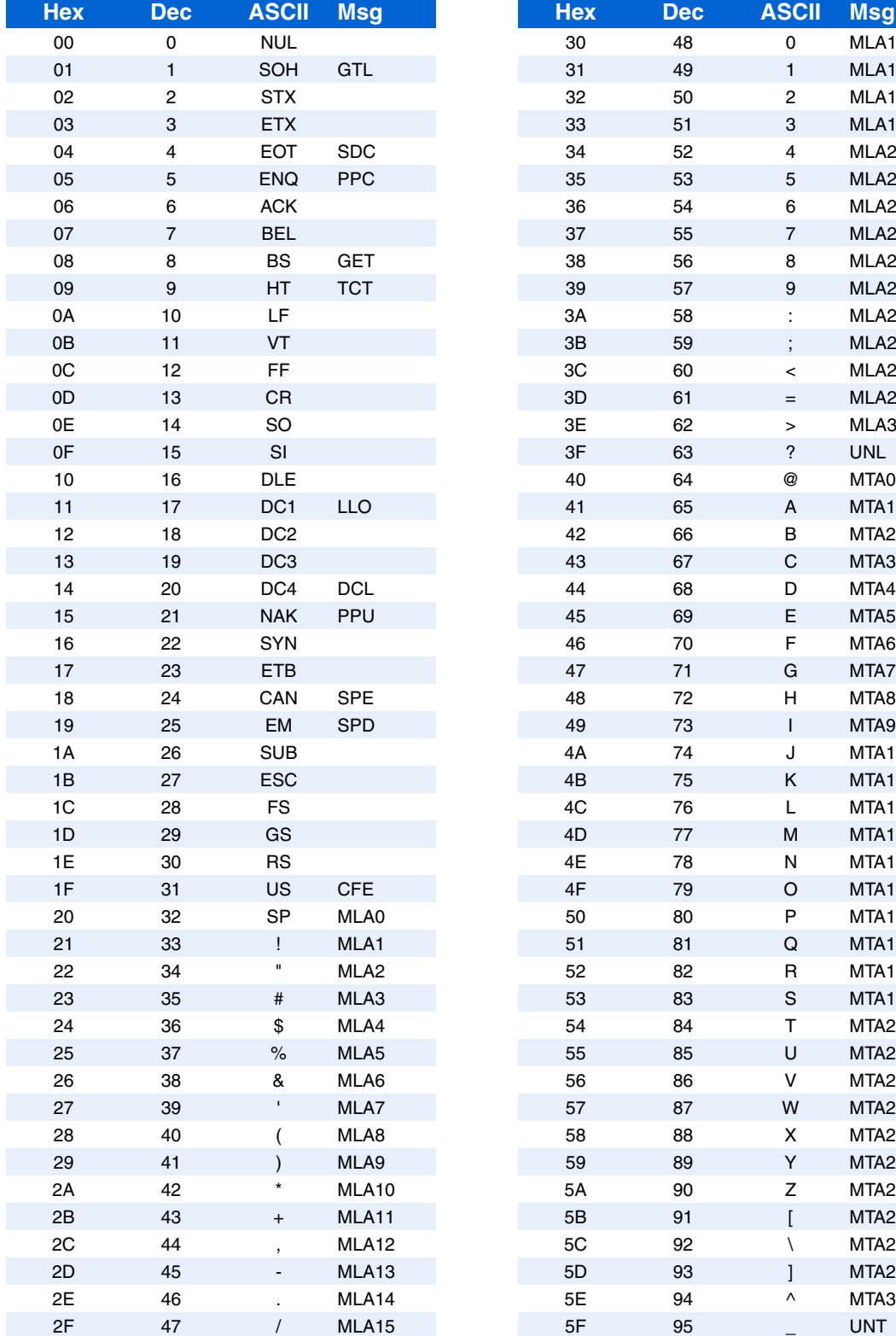

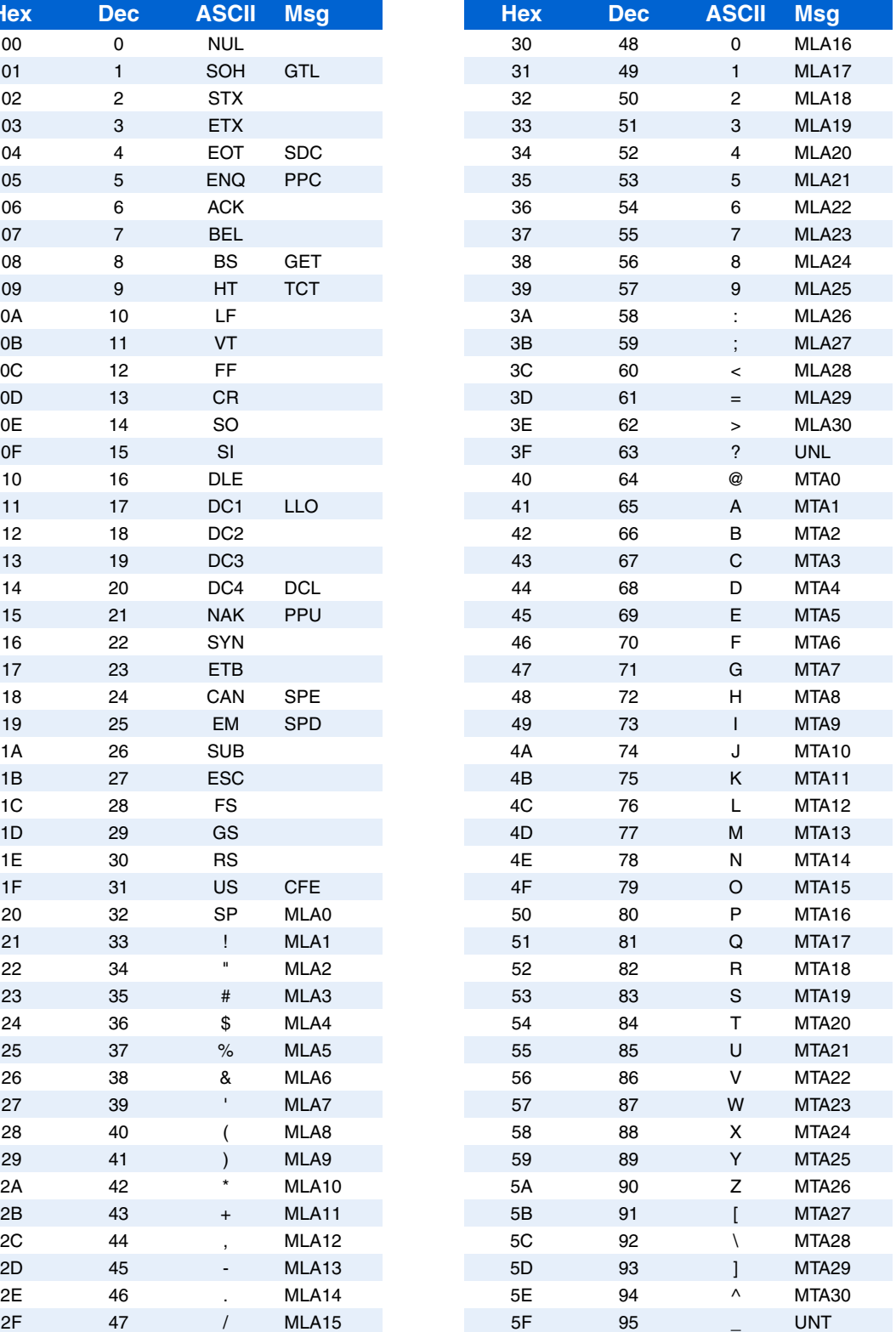

# **Multiline Interface Messages (Continued)**

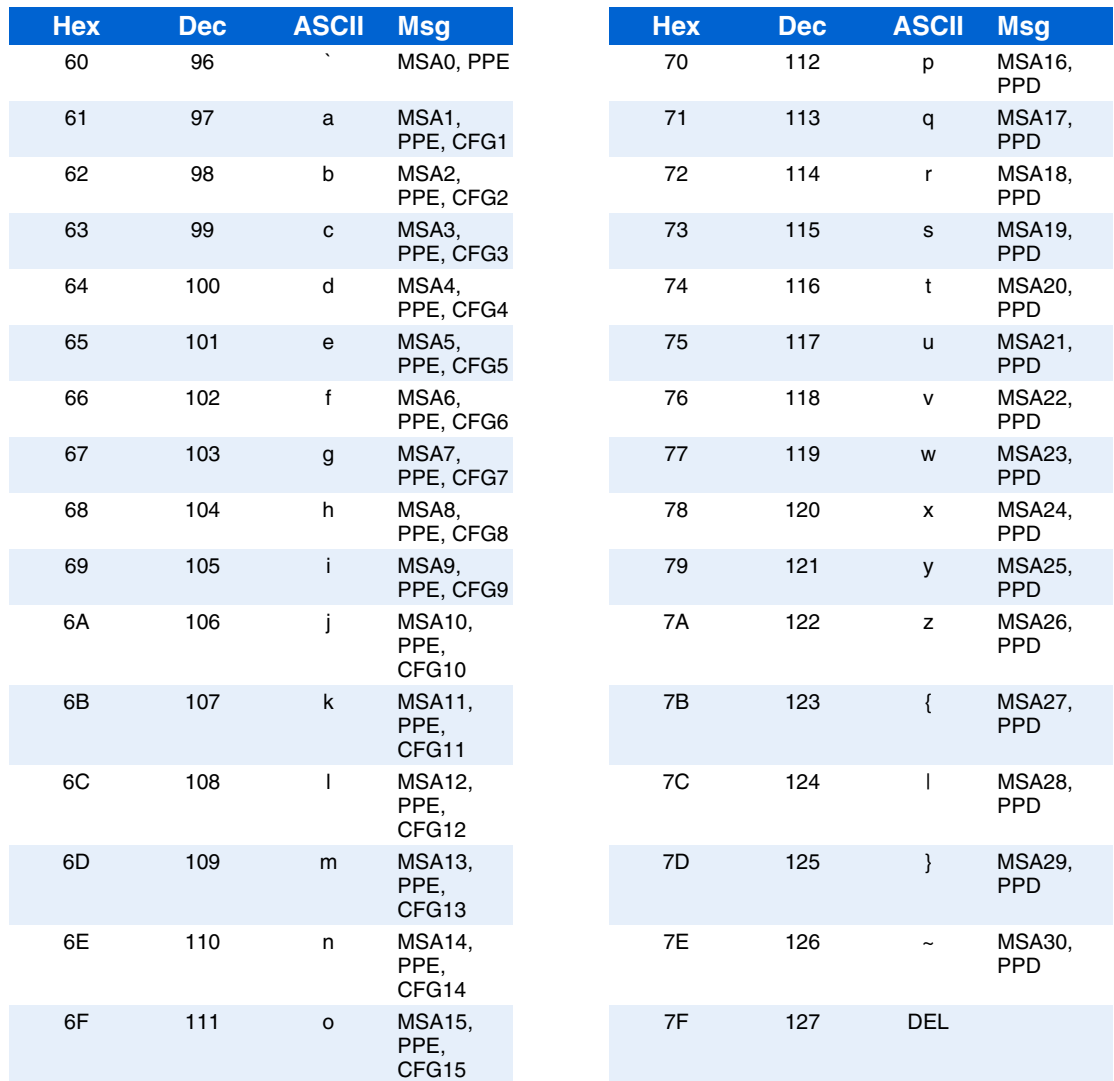

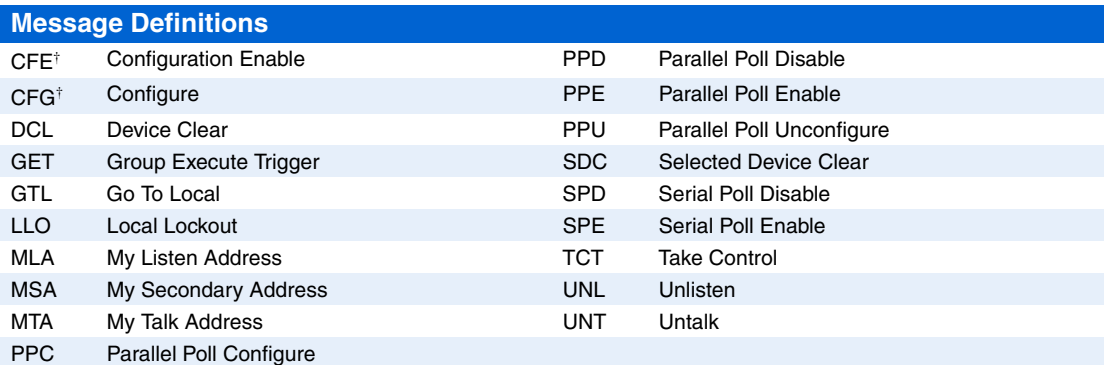

† This multiline interface message is part of the IEEE 488.1-2003 specification and supports the HS488 high-speed protocol.

### **Multi-Device NI-488.2**

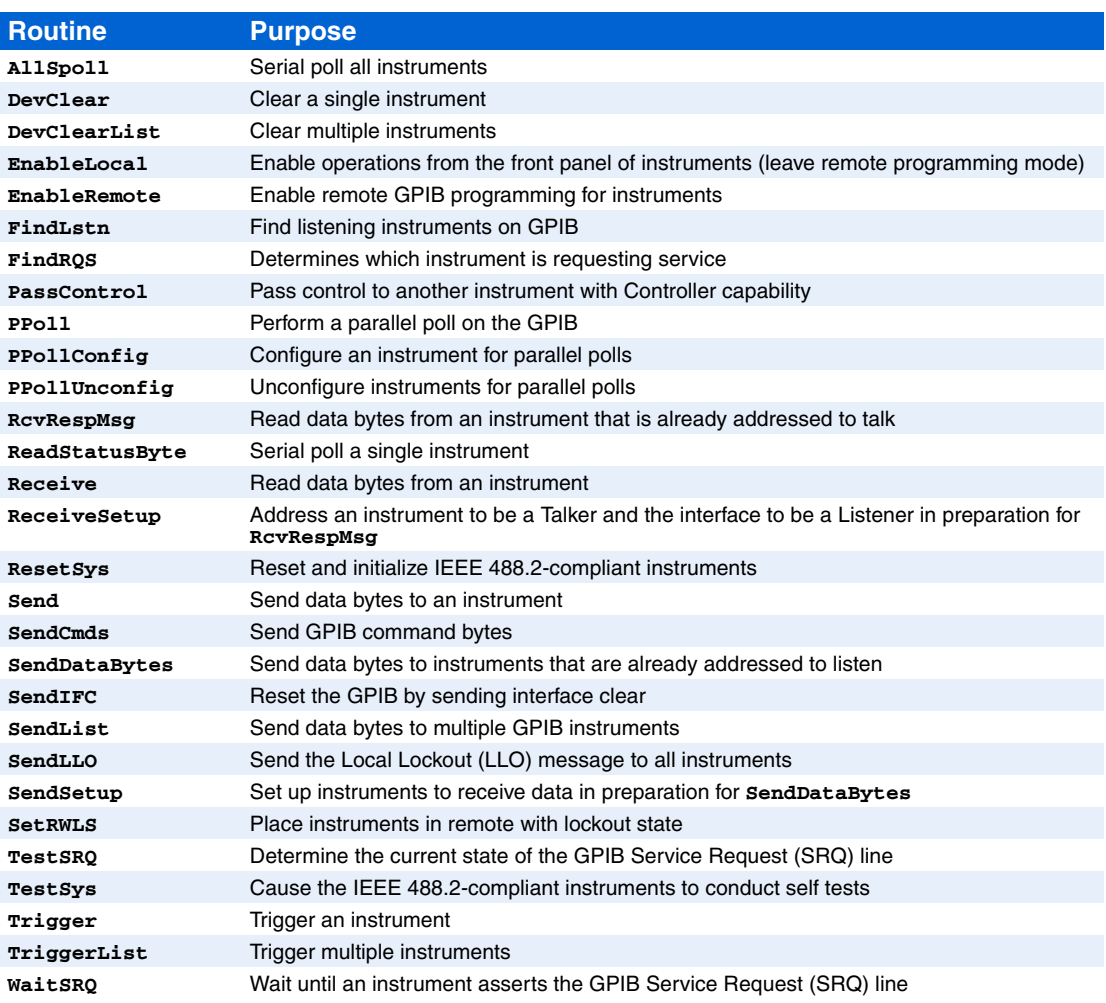

#### **Timeout Values (ibconfig IbcTMO)**

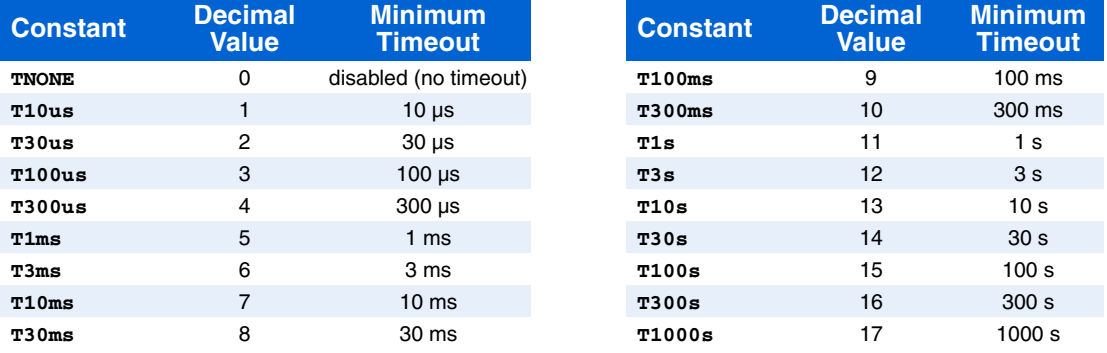

National Instruments, NI, ni.com, and LabVIEW are trademarks of National Instruments Corporation. Refer to the *Terms of Use* section on ni.com/ legal for more information about National Instruments trademarks. Other product and company names mentioned herein are trademarks or trade names of their respective companies. For patents covering National Instruments products, refer to the appropriate location: **Help»Patents** in your software, the patents.txt file on your media, or ni.com/patents.